# Anfahrtsskizze »Mombach-Bad«

»Schwimmverein Cannstatt 1898 e.V.« Krefelder Str. 24, 70376 Stuttgart

 $\mathbf{Z}$  $\bullet$  +49 (0)711 54 50 05<br>  $\bullet$  +49 (0)711 55 73 56  $+49(0)711557356$ 

infoline@sv-cannstatt.de www.sv-cannstatt.de

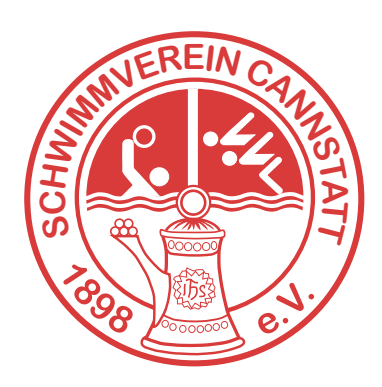

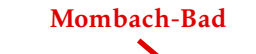

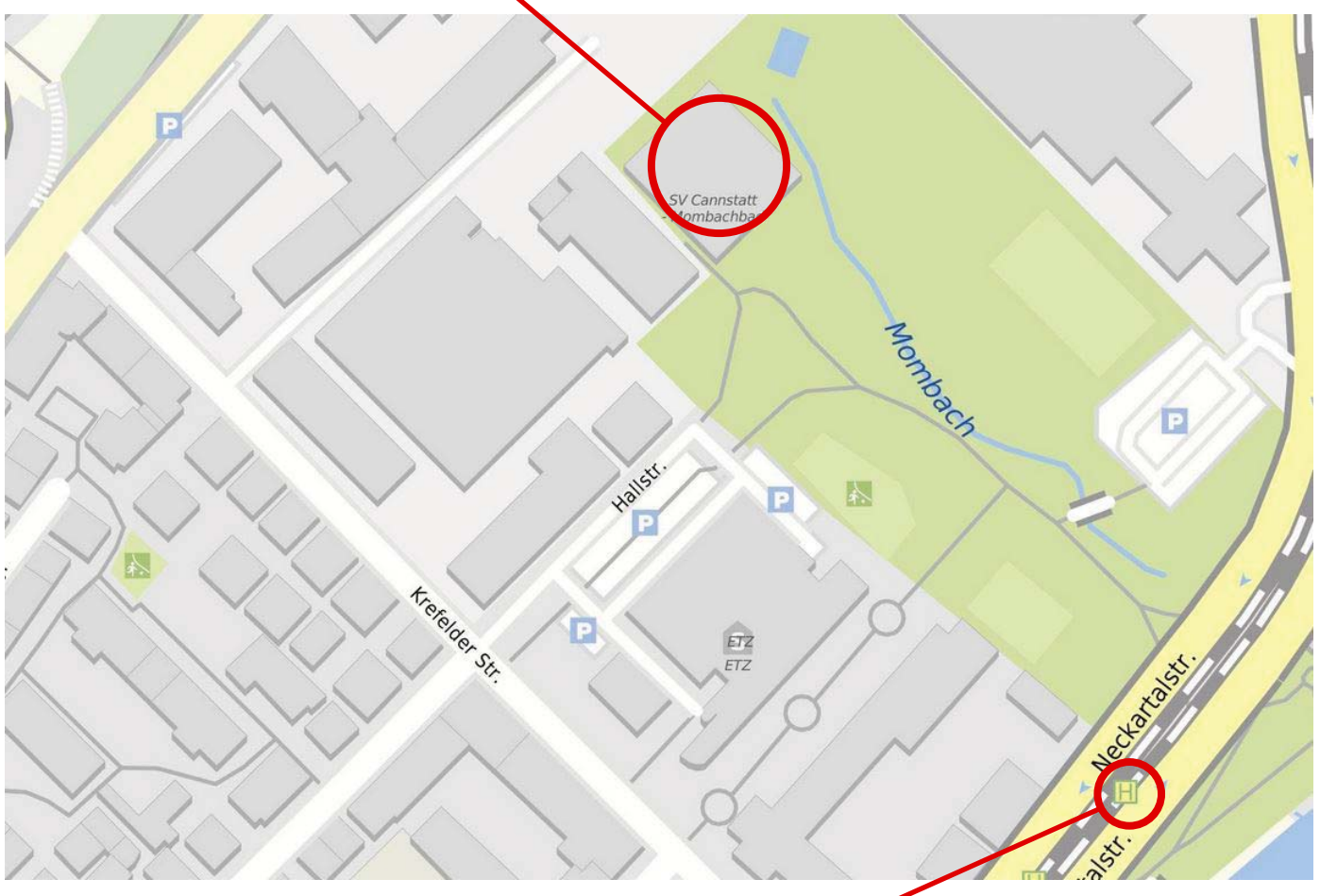

U 14 – Haltestelle: »Mühlsteg«

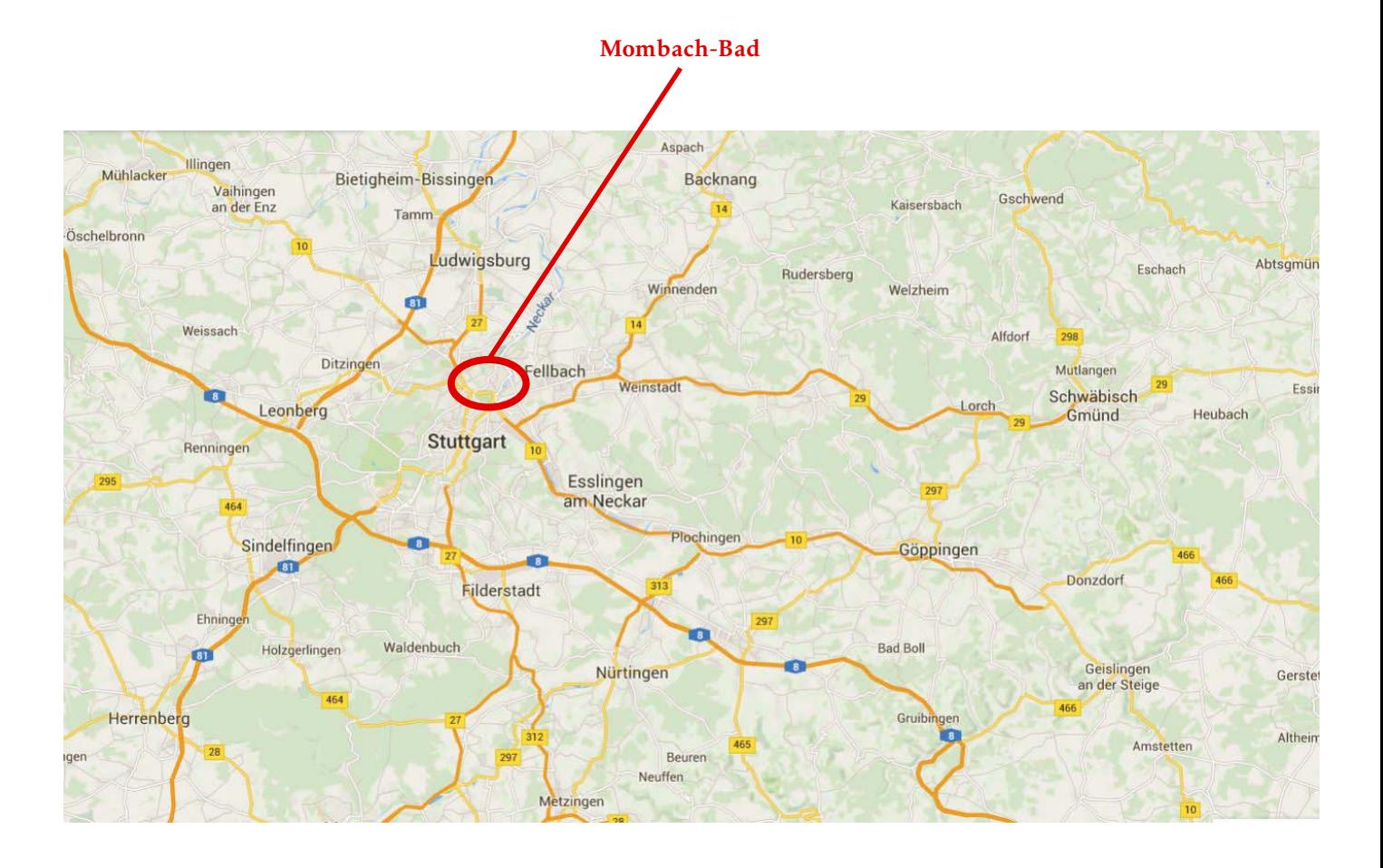

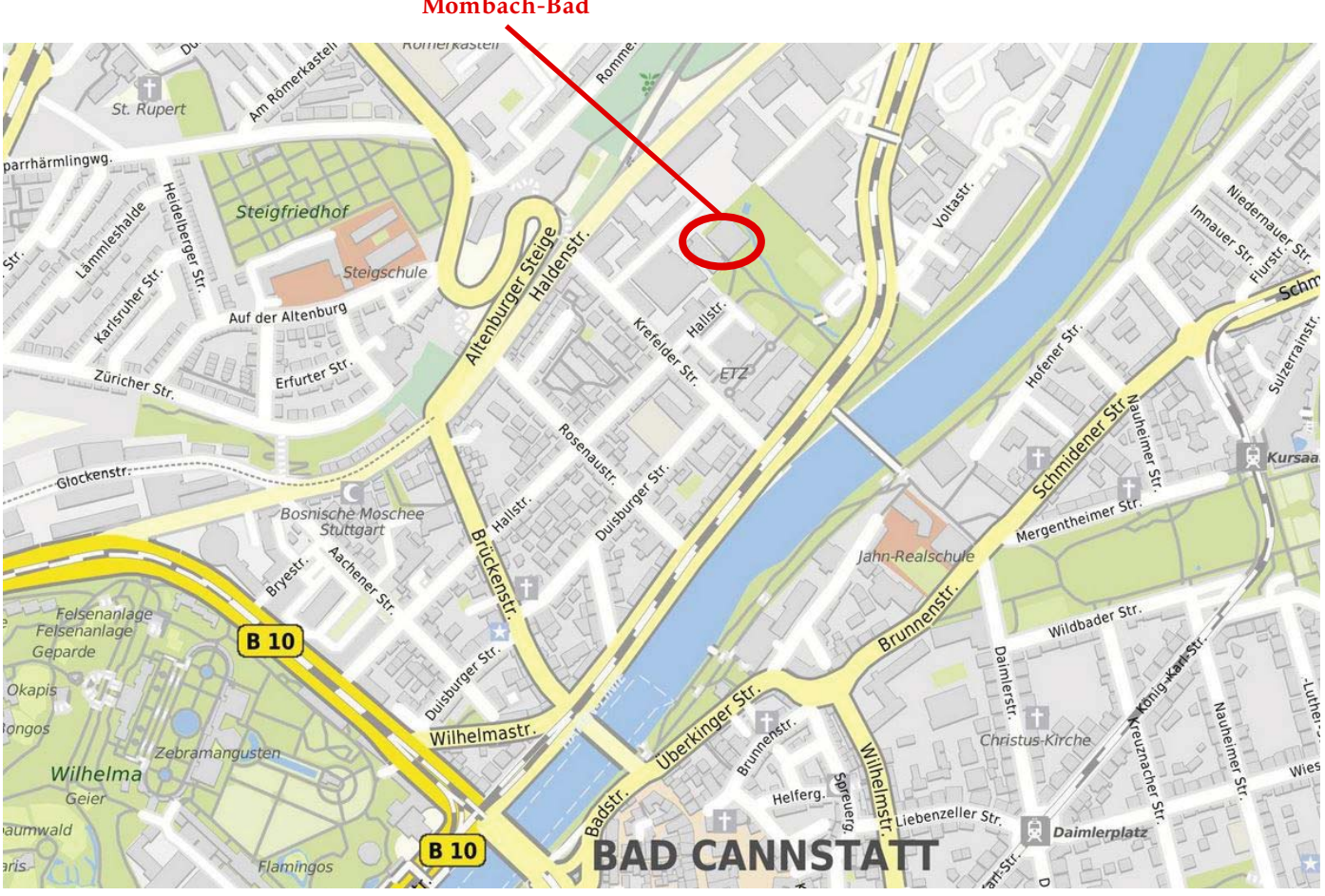

Mombach-Bad

### Anfahrt mit dem Auto

#### Heilbronn bzw. Singen

Von *Heilbronn* bzw. *Singen* kommend auf der A 81 Ausfahrt: »Stuttgart-Zuffenhausen«

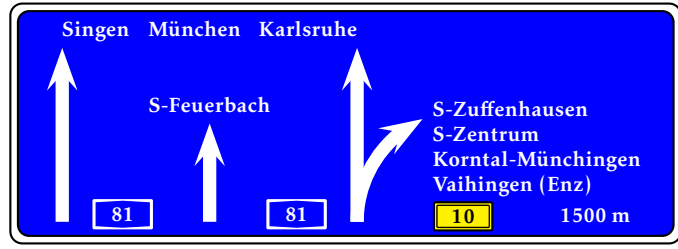

B 10 folgen bis *Stuttgart-Bad Cannstatt*

#### Ulm

Von *Ulm* kommend auf der A 8 Ausfahrt: »Wendlingen«

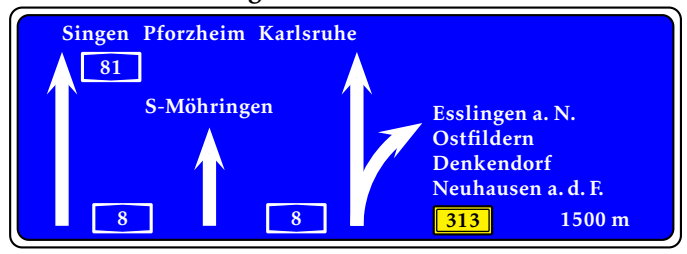

B 313 folgen in Richtung *Wendlingen*/*Plochingen* Ausfahrt: »Plochingen«

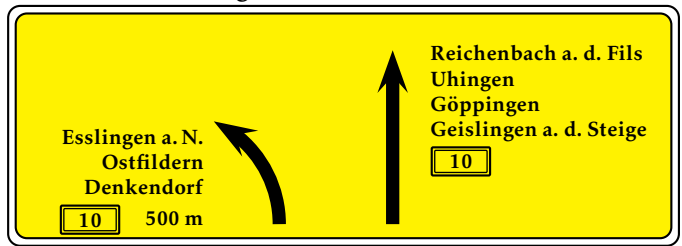

Links abbiegen auf die B 10 und dieser folgen bis *Stuttgart-Bad Cannstatt*

#### Backnang

Von *Backnang* kommend auf der B 14 Ausfahrt: »Stuttgart-Untertürkheim«

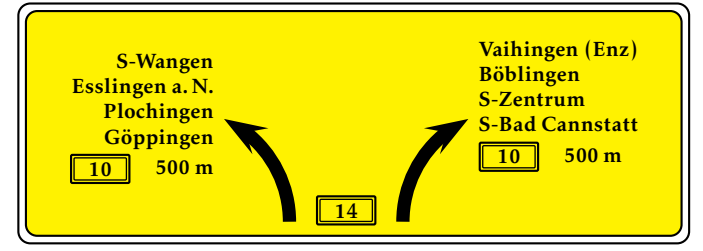

Rechts abbiegen auf die B 10 und dieser folgen bis *Stuttgart-Bad Cannstatt*

# Schwäbisch Gmünd

Von *Schwäbisch Gmünd* kommend auf der B 29 – dieser folgen und bei *Kernen i. R.* in die B 14 einfädeln. Ausfahrt: »Stuttgart-Untertürkheim«

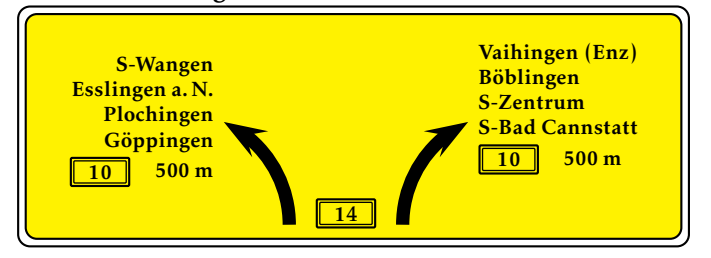

Rechts abbiegen auf die B 10 und dieser folgen bis *Stuttgart-Bad Cannstatt*

# Karlsruhe

Tübingen

A 8 Ausfahrt: »Leonberg« auf A 81 Ausfahrt: »Stuttgart-Zuffenhausen«

Mühlacker

B 10 bis *Stuttgart-Bad Cannstatt*

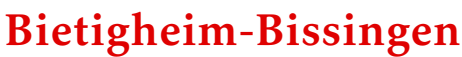

B 27 bis *Stuttgart-Bad Cannstatt*

#### B 27 bis *Stuttgart-Bad Cannstatt*

# Anfahrt mit den öffentlichen Verkehrsmitteln

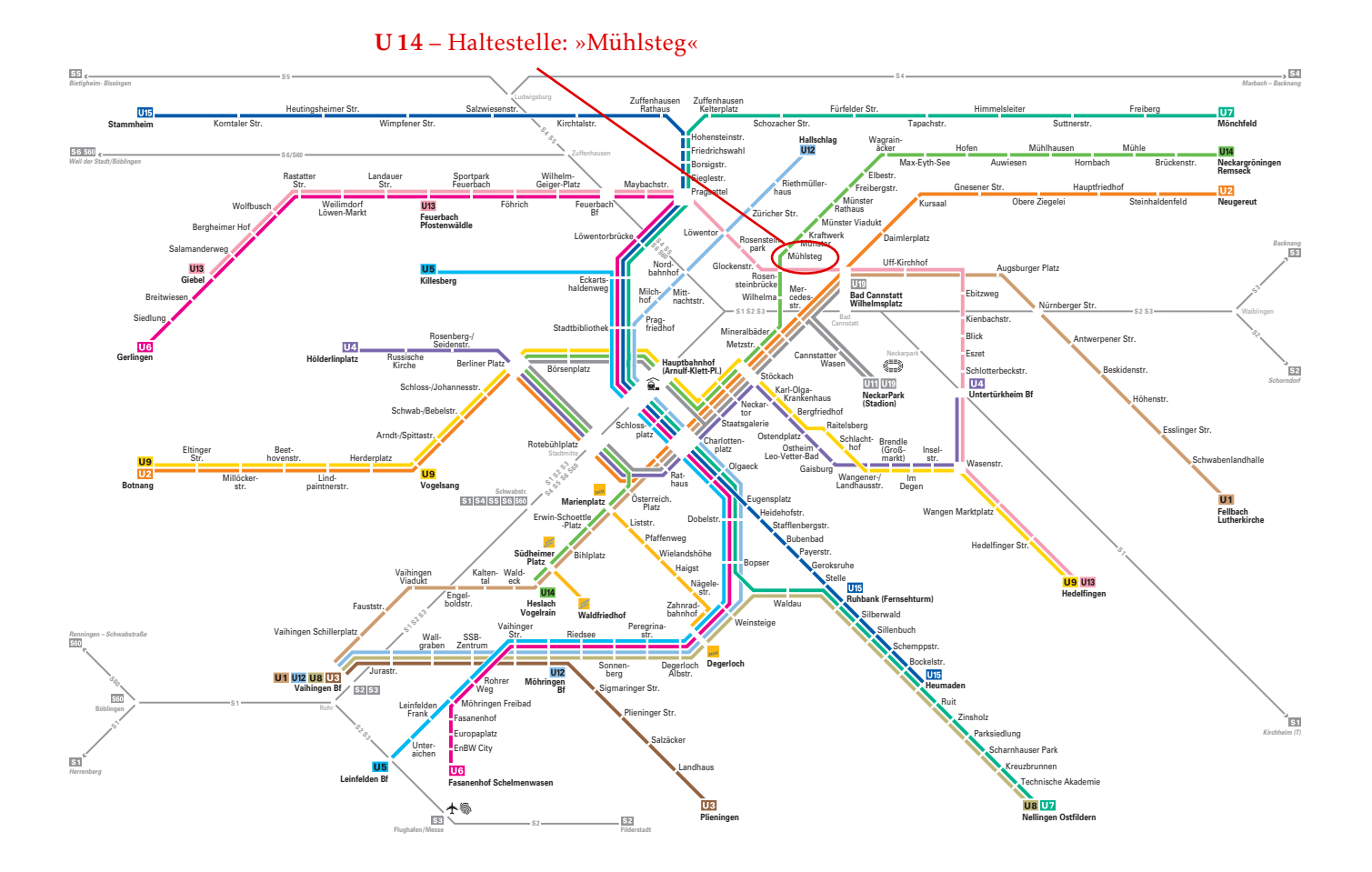

Mit den öffentlichen Verkehrsmitteln: U 14 – Haltestelle: »Mühlsteg« <http://www.vvs.de/karten-plaene/liniennetz/>